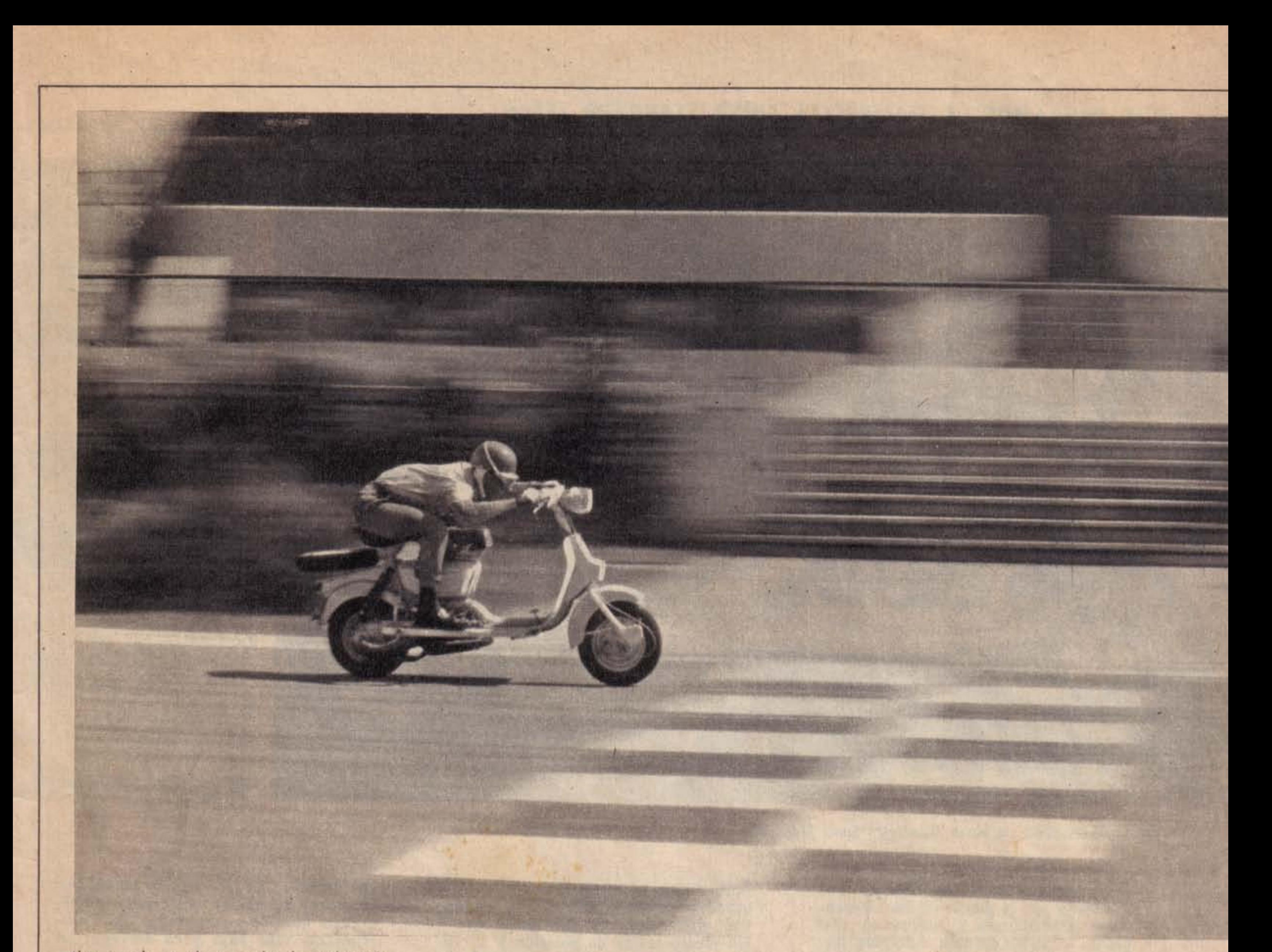

Una pasada en plena prueba de aceleración.

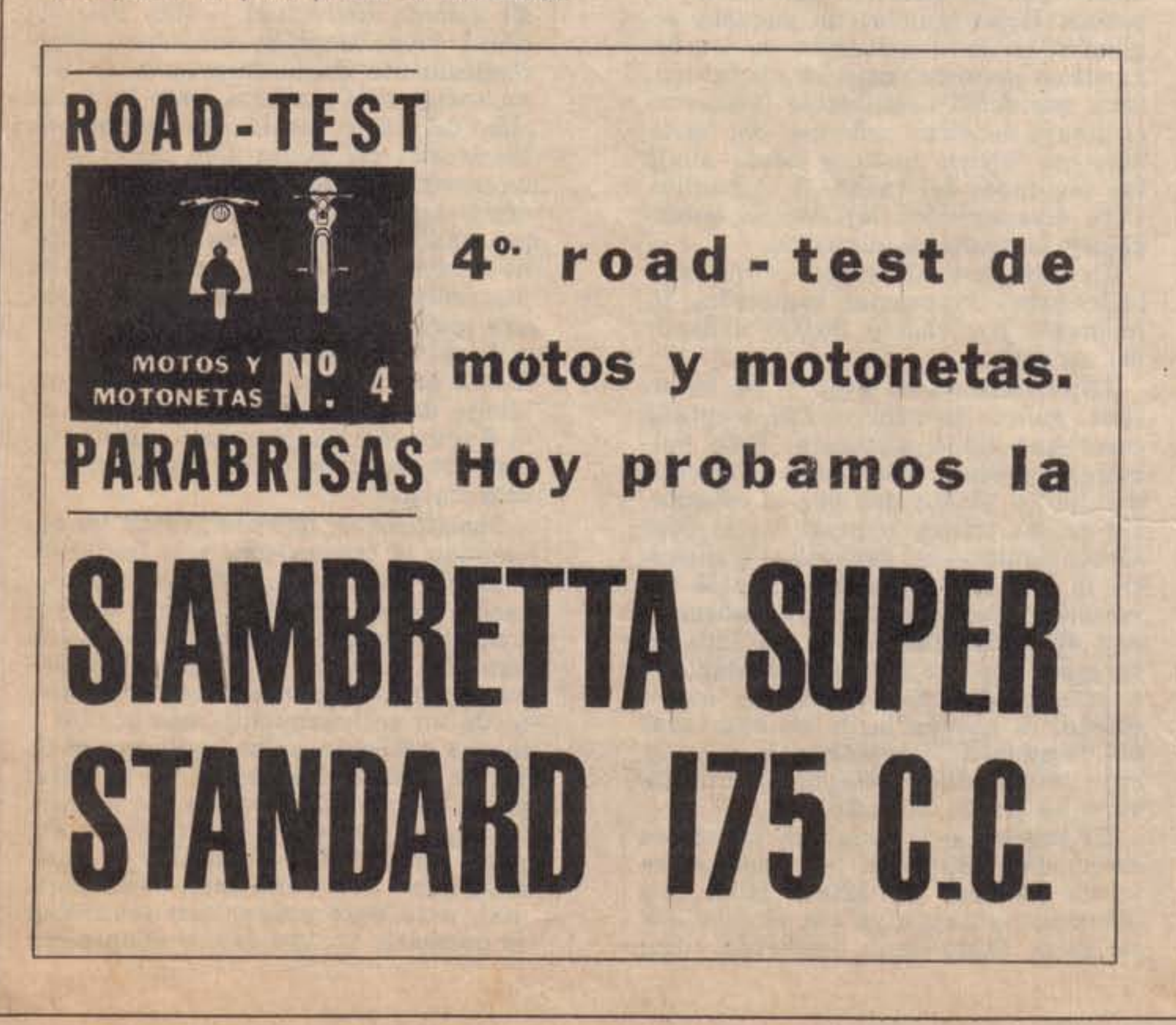

No solo el éxito vendedor de la versión "175 TV", sino también la curiosidad despertada por la motoneta durante la prueba que realizamos, parecen augurar a la "Super Standard" el inveterado suceso que caracterizó a toda su línea predecesora.

Analíticamente, no es necesario deshuesar la necesidad del lanzamiento, porque de hecho queda depositada la inquietud industrial o comercial que lo promovió. Pero en cambio, sí resulta muy significativo que el lanzamiento se produzca en una época ilíquida, característica precisamente por la desnutrición de los volúmenes de ventas. Esa inquietud que mencionamos se confirma con la habilidad de preveer un modelo más barato, probablemente accesible a mayor número de posibilidades aún manteniendo todas las condiciones de su hermana mayor.

Todo esto quiere decir que los resultados emergentes de la seriedad técnica y fabril pueden presionar cómodamente contra las estadísticas. Y que, aparte de darle a la gente lo que la gente quiere, se lo puede dar con calidad de material bien manufacturado y no perecedero.

Todavía hay más. La robusta estructura de las empresas Siam, cree-

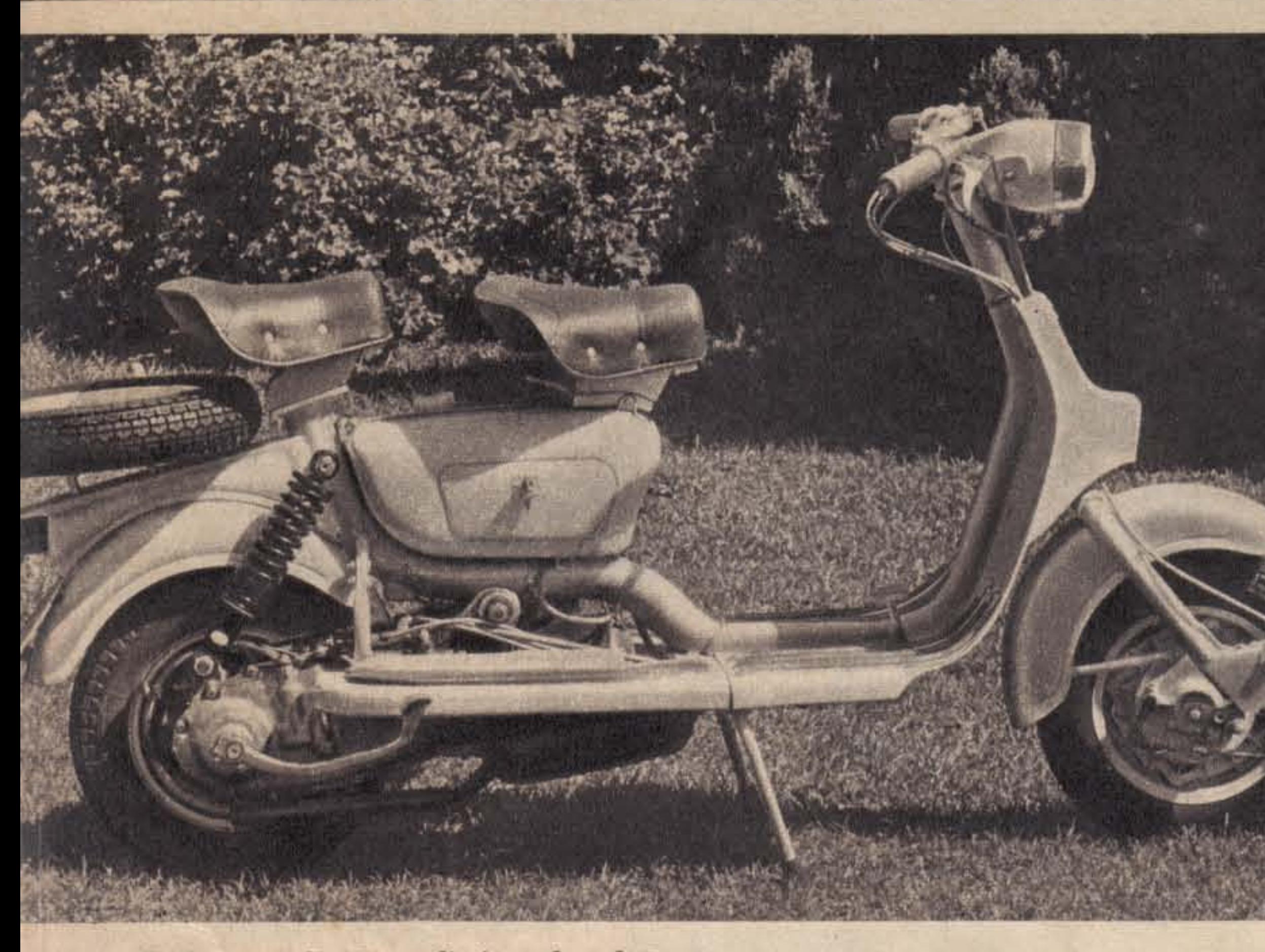

Un flamante perfil: la nueva Siambretta Super Standard.

mos que en todos los órdenes que abarca, y por lo menos en los referentes a automotores y motonetas, respalda, a través de una razonada distribución de concesionarios, las relaciones post-venta con los usuarios y. naturalmente, la atención que requieran los vehículos.

Este razonamiento extratécnico. se formula luego de haber justificado visualmente el proceso de mecanización, distribución, venta y service. Desde ya, las comparaciones siempre resultan odiosas, y por otra parte nosotros no deseamos ingresar en un terreno arado fecundamente por el número contabilizado, pero luego de imponerse notoriamente al público argentino, el diagrama productor del vehículo que testeamos -creemos- ya adquirió la experiencia necesaria para intentar equipararse a las células motociclísticas más importantes.

La Siambretta Super Standard es una creación argentina en lo referente a dibujo, modificaciones con respecto a la "TV" y planificación industrial de producción. Básicamente, difiere del modelo anterior en la supresión de chapa decorativa -caso paneles laterales, guardabarros y carenado del manubrio-, ya que la geometría de dirección (a pesar de usarse otra horquilla), el motor y el planteo de los órganos componentes se mantiene tal cual.

La Super Standard no tiene velocímetro. Además se le suprimió la batería original de la "TV", y por lo

tanto todos los suministros eléctricos quedaron a cargo del volante magnético alternador. De este modo quedó sin efecto la luz de posición y se vio disminuida la potencia sonora de la bocina. Hubo también un pequeño replanteo en la distribución de los órganos en la parte posterior, de tal manera que debió modificarse levemente el dibujo del tubo principal del bastidor, que ahora sostiene desde abajo las cavidades del tanque y el baulito. Otra desaparición: la llave de encendido y la traba de dirección.

De todo lo cual se deduce que solo hubo fugas suntuarias cambiadas finalmente por casi \$ 30.000 a favor del usuario.

Estéticamente no llegó a ser discutible, ya que en general fue aceptada como una linda motoneta. Esta opinión se produjo más por la originalidad de los planos que por la constancia de las líneas, a pesar de lo cual se consiguió - en general transmitir la idea de utilitarismo que la caracteriza. Posiblemente la homogeneidad entre las partes no sea toda la deseada, pero no debemos olvidar que a la necesidad de publicar un nuevo diseño, se agrega la de no apartarse del "standard" original en la 125 c.c. cuyo éxito desde ningún punto de vista se puede discutir.

El ingreso a la máquina no ofrece incomodidades, sobre todo porque se puede efectuar de ambos lados con idénticas ventajas, ya que el caballete se opera tanto desde izquierda como

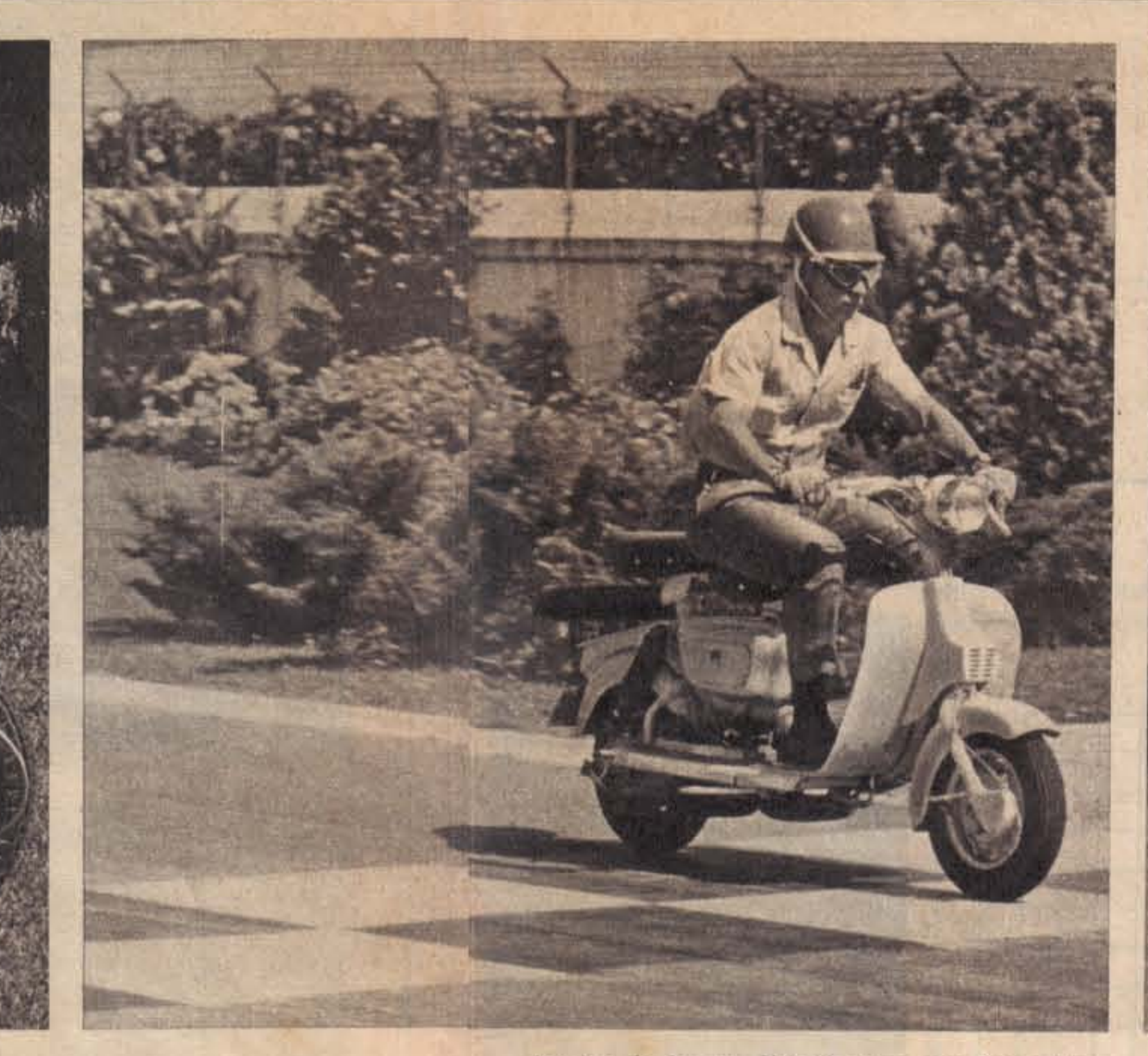

Pruebas de frenaje. Hay bloqueos, pero frena bien.

de derecha. La posición de manejo es bastante funcional, pero quizá hubiéramos querido el manubrio unos centímetros más bajo para corregir un tanto la poca tensión de los brazos. El asiento individual -otra innovación- tiene también sus cosas. Anatómicamente da la impresión de ser un sostén casi perfecto, pero la duración del viaje manifiesta fatigas en los muslos del piloto. Con respecto al navegante, directamente no tiene de dónde agarrarse, y nosotros pensamos que una pequeña correa a propósito no hubiera encarecido el producto. Los pies, correctamente apoyados. Nos parece muy bien el abandono del pedalín y la predilección de la pedana, elemento que incluso permite alguna variante de la posición -sobre todo en el ángulo de las piernas- efectuada con propósito de evitar cansancios y sobrecargas.

Insistimos en que nos gustan los comandos de transmisión a la izquierda y los de aceleración y frenos a la derecha por su similitud con los del automóvil. Quizá hubiéramos querido la leva de cambios en el piso, porque en general se puede obtener de este modo un accionamiento más seguro y menos propenso a las equivocaciones. En la Siambretta, como es habitual en la marca, el comando de la caja se agrupa con el embrague y por supuesto gira todo el manillar en cada maniobra. No es que haya funcionado mal, pero para operar con seguridad es necesario un proceso de adaptación

bastante largo, sobre todo si el piloto no es irremediablemente motonetista. Cuando el pasaje de cambios es ascedente, es decir, cuando se comienza desde primera, puede prescindirse del embrague, pero no recomendamos adoptar la misma tesitura en los rebajes, porque de esa manera los discos absorberían la diferencia de velocidades rotativas y quedarían rápidamente knock-out.

Lo ideal es acelerar el motor y rebajar desembragando, o sea como habitualmente se recomienda para cajas sincronizadas y de ejes en contacto continuo.

Veámosla ahora en marcha: teniendo siempre en cuenta que la máquina salió "cero kilómetro" de la fábrica. por supuesto no puede juzgársela desde el primer momento, pero durante los primeros kilómetros nos dio la sensación de ser muy dura, y dura en cuanto a resistencia al desarme. Sin embargo, a tres o cuatro días de uso se registraron aflojamientos trágicos en bastantes tuercas y bulones, por lo que la Super Standard hubo de invernar una tarde en el taller.

Las relaciones internas de demultiplicación son obviamente importantes en un motor que entrega su potencia durante un margen breve de rpm. En el caso de la Siambretta, el diseño supercuadrado del motor restringe aún más la gama de regimenes útiles característico del dos tiempos, por lo que la inteligencia de selección es per-

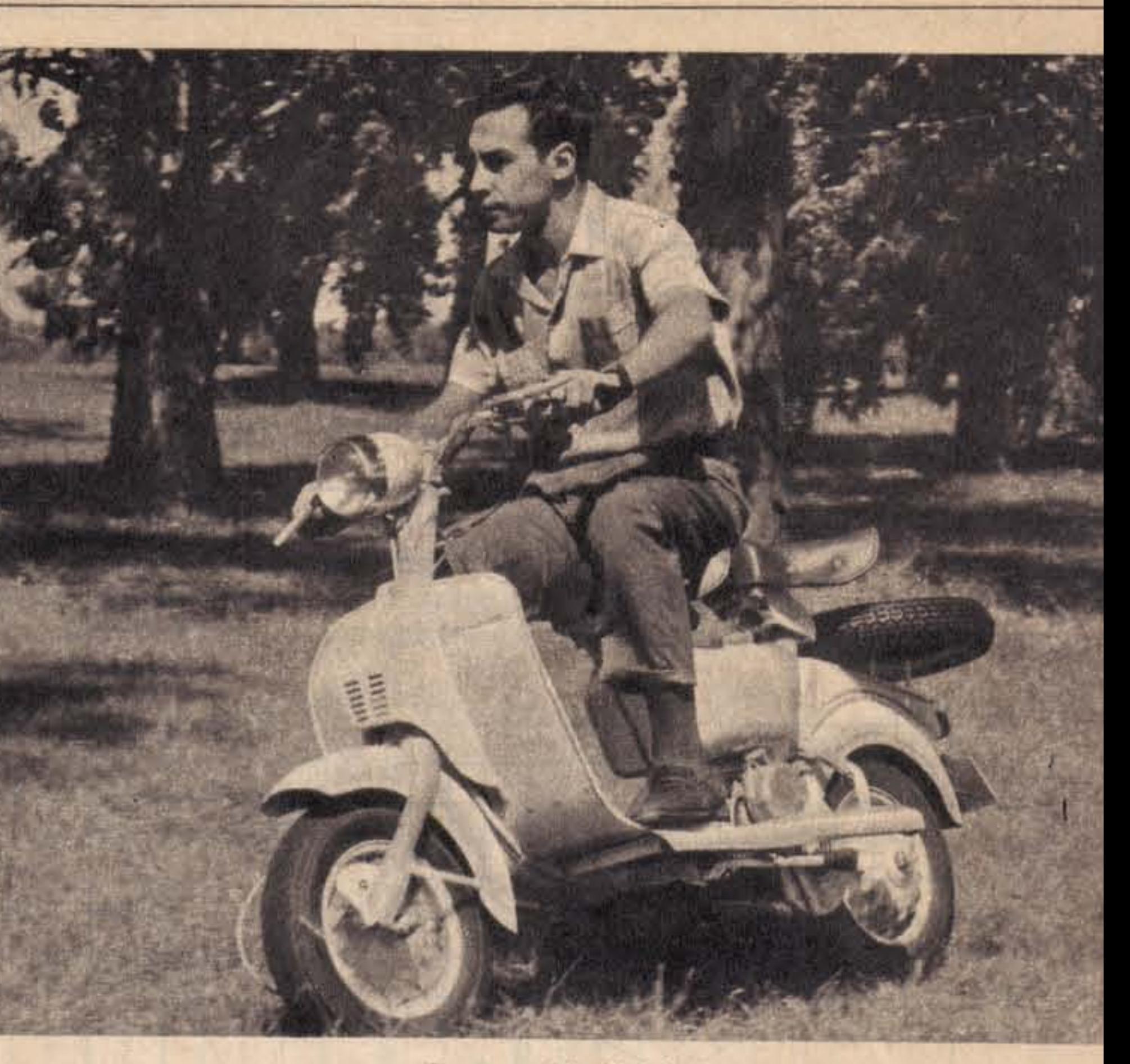

### Buena maniobrabilidad. Aptitud para todo terreno.

### CUADRO DE CARACTERISTICAS

**MOTOR** 

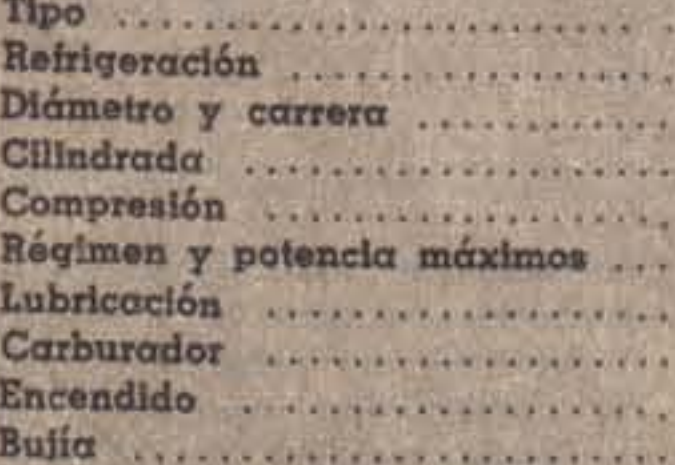

 $. 175 c.c.$  $7.6:1$ 8.6 HP a 6.000 rpm. Por mezcla (4 %) S.A.E. 30. Dell'Orto MB 21 BS 7 A volante magnético alternador 14 mm, rosca largu. Tijo Bosch 225,240

Monocilindrico de dos tiempos

Aire forzado (turbina)

62 mm. x 58 mm.

#### **TRASMISION**

Demultiplicaciones finales: Primera ........................ Segunda ....................... Cuarta .......................

Transmisión primaria ......... Cadena doble. Amortiquador de cupla Caja de Velocidades ......... Cuatro marchas, Comando manual

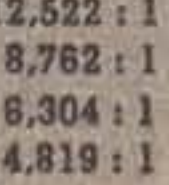

#### **SUSPENSION**

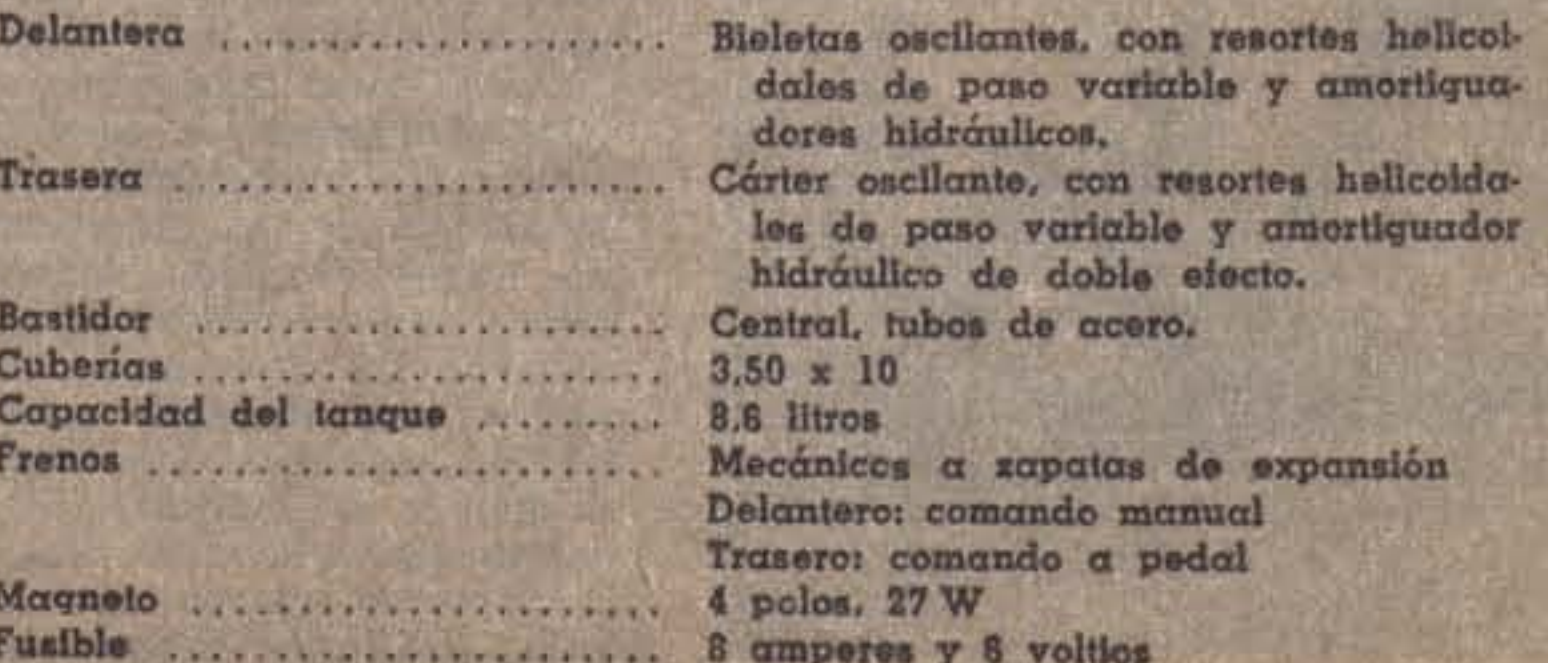

# HOY PROBAMOS LA SIAMBRETTA SUPER STANDARD 175cc.

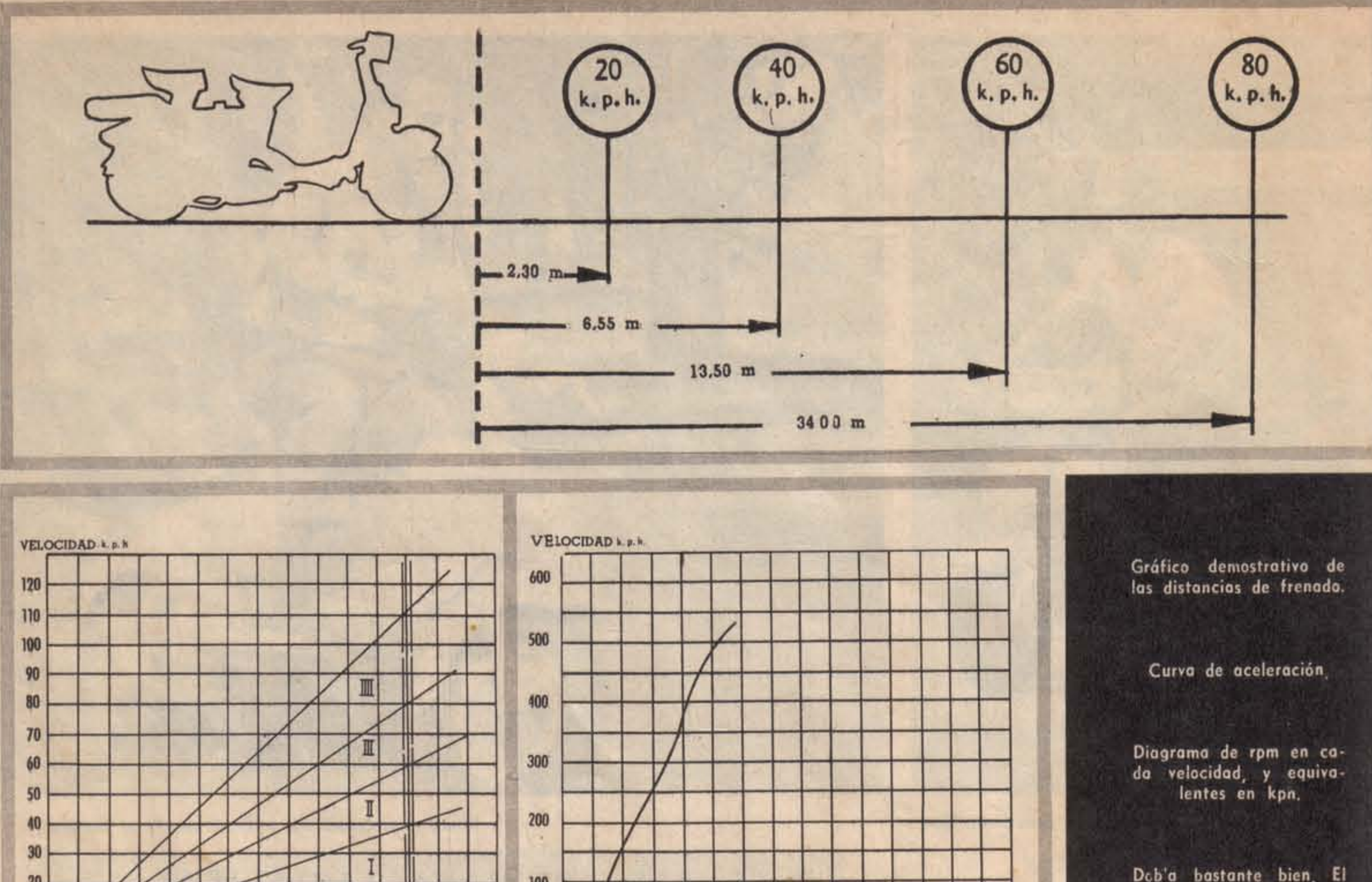

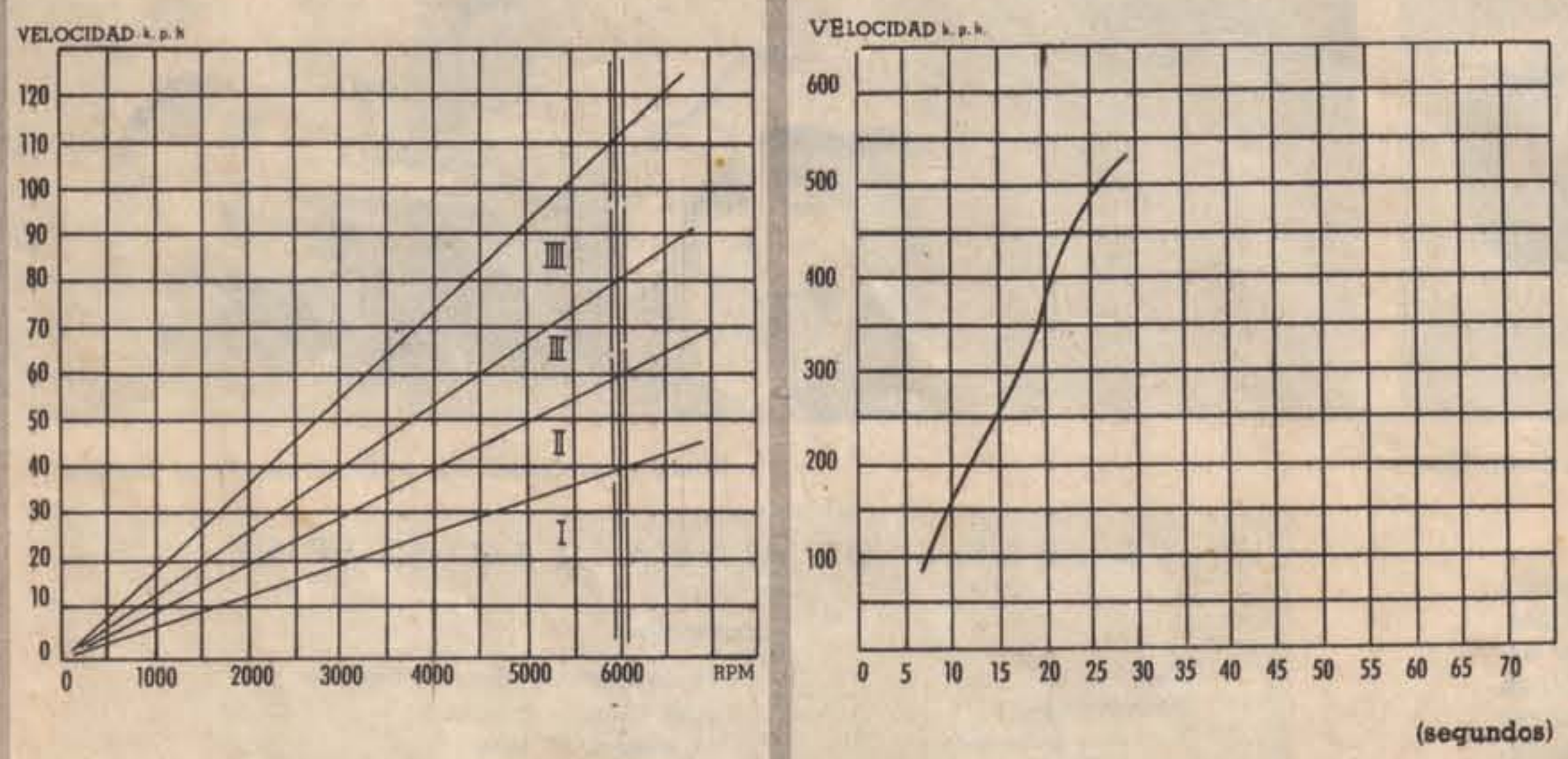

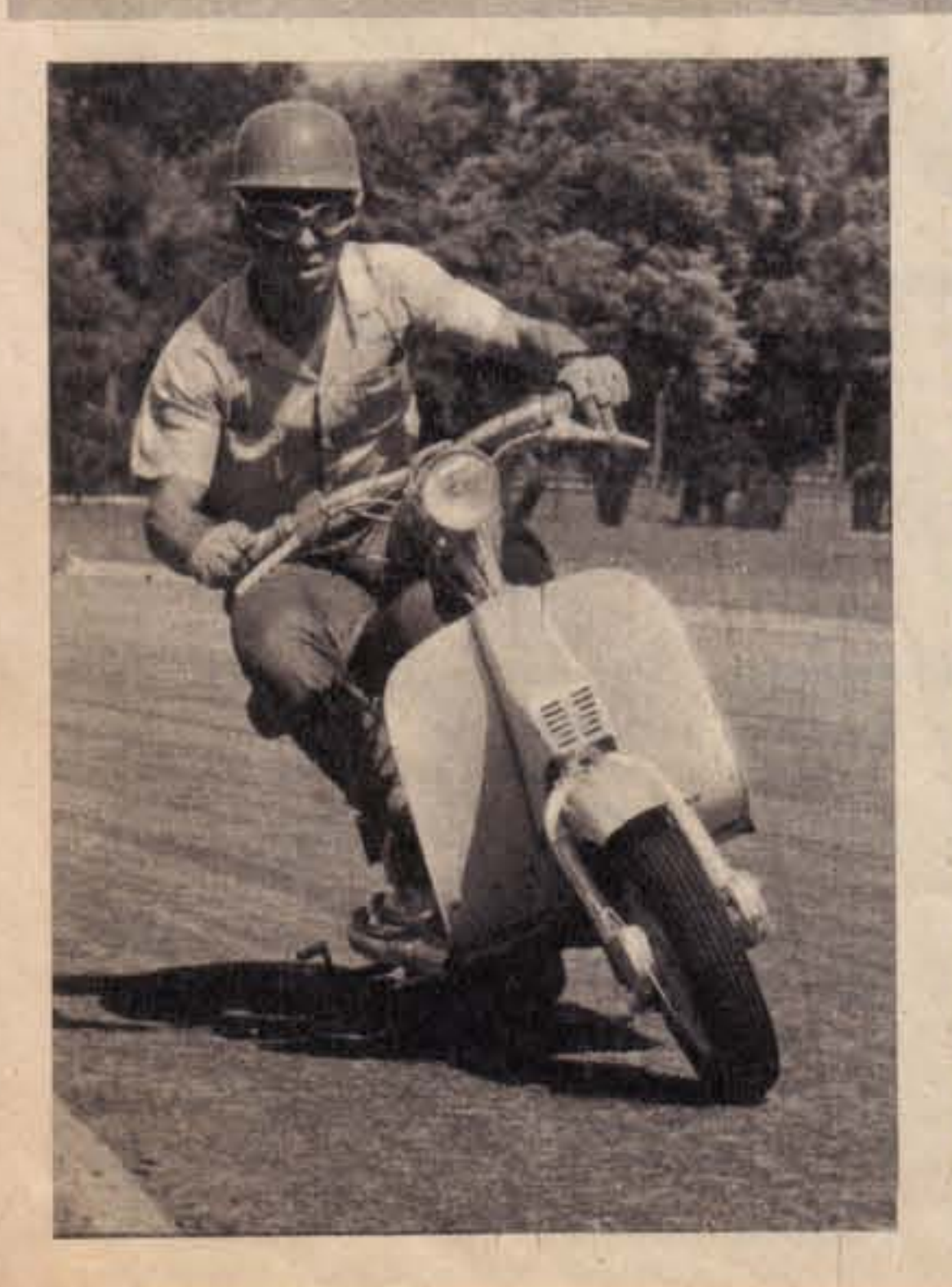

fectamente manifiesta, ya que hemos tratado con una caja soberbia.

No solo el "alegretto" sino también la aceleración apoyan cómodamente en cada una de las cuatro marchas. En una palabra, siempre hay un cambio para circular con las rpm necesarias, aun conectando las relaciones en orden descendente durante el frenaje. La Siambretta Super Standard es - como toda motoneta- muy delicada para frenar, sobre todo porque las ruedas chicas facilitan los bloqueos. Por lo tanto, no solo es necesario, sino también recomendable, afirmar las deceleraciones con la caja de velocidades, cuidando en este caso particularmente la prolija dosificación del freno delantero.

Satisfechos con la estabilidad. Probablemente hubiéramos aplaudido la instalación de un amortiguador algo más duro, pero comprendemos que no todo el mundo padece de apetitos deportivos. La gran queja de nuestros testers está dirigida a la trepidación del manubrio. No sabemos si ello se debe a la supresión de los amortiguadores de la rueda delantera, pero lo cierto es que no aconsejamos tripular la Super Standard a quienes

usen dentaduras postizas. Sugerimos, ya sea un montaje elástico de la pieza sobre un taco de goma, o ya manillares forrados en abundante espuma de goma. Las vibraciones se transmiten a la pedana. El acompañante entra en resonancia a las 1.500 rpm. Puede utilizárselo como taquímetro, en caso de emergencia.

silenciador toca frecuen-

. temente el suelo.

Finalmente, señalamos a la Siambretta como óptima para circular por tránsito intenso. Nuevo hincapié en la magnífica caja. El silenciador disminuye notablemente el ángulo de inclinación de la máquina hacia la derecha. La posibilidad de raspar en el suelo es bastante eventual, pero no estaría nada desacertada la idea de levantarlo cinco centímetros. En ruta, el crucero se efectúa a 70-75 kph. Referimos al lector a los comentarios precedentes para analizar las cualidades de aceleración y frenaje y formulamos dos nuevas quejas: muy poca reserva en el tanque de combustible y escasa luz para circular a más de 50 kph. Suponemos que los técnicos de la fábrica eliminarán estos inconvenientes. Por lo demás, quedamos bastante satisfechos de la experiencia. Stop. \*

## DATOS TECNICOS

MOTOR: Monocilindrico dos tiempos, refrigerado por turbina. 62 x 58 mm., 175 c.c., 8,6 HP a 8000 rpm., con compresión 7.6: 1. Carburador Dell'Orto MB 21-BS 7. Lubricación por mezcla en el lubricante (SAE 30 al 4 %). Encendido a volante magnético alternador. Además, luces de posición y bocina, atendidas por bateria de 6 v, y 8 a.h. Caja de cuatro velocidades comando manual. Relaciones finales: 19, 12,522; 29, 8.762:1: 39, 6.304:1 y 49, 4.819:1. Ruedos 3.50 x 10 odelante y airás. Suspensión delantera a bieletas oscilantes, resortes helicoidales y amortiquadores. Trasera: carter oscilante y amortiguador de doble efecto con resortes de paso variable. Frenos mecánicos. Delantero, comando manual; trasero, comando a pedal,

### **CONSUMO DE COMBUSTIBLE**

En ruta, a 80 kph.: 3.5 litros cada 100 kms. En ruta, a 60 kph.: 3 litros cada 100 kms. Marcha uniforme a 40 kph.: 2.5 litros c/100 kms. En cludad: 3.4 litros cada 100 kms.

### **ACELERACION**

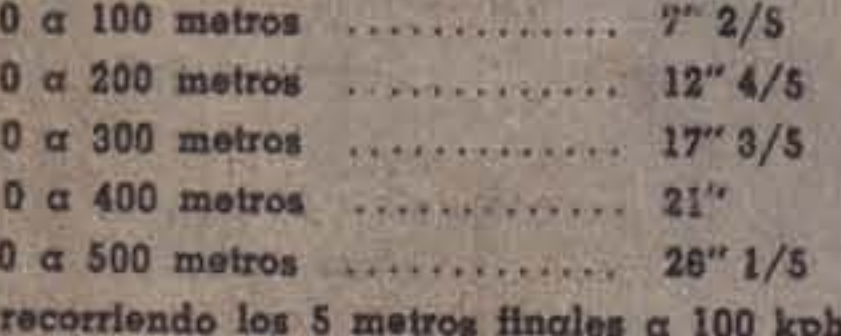

### **DRAG TOTAL A 80 Km. POR HORA**

170 kg/ton., medidas con el acelerómetro Tapley.

### **EMPUJE TOTAL EN CADA MARCHA**

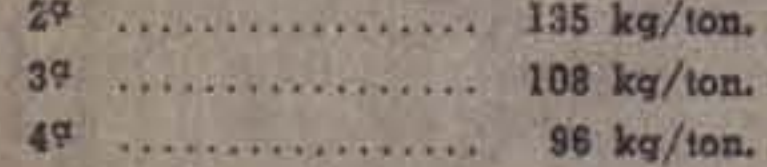

### **VELOCIDAD MAXIMA EN CADA MARCHA**

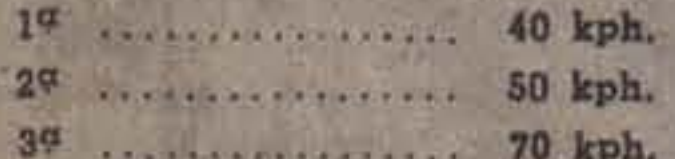

### **VELOCIDAD MAXIMA**

104 k.p.h. con piloto apilado, promedio de varias corridas en sentidos opuestos.

### **DISTANCIAS DE FRENADO**

(con los dos frenos)  $20$  kph  $\alpha$  0; 2.30 metros  $40$  kph  $\alpha$  0: 6,55 metros 60 kph a 0: 13,50 metros 80 kph a 0: 34 metros

### **DRAMATIS PERSONAE**

Este test fue realizado por el personal técnico de PARABRI-SAS, señores Ronald Hansen, Emilio del Valle (n), Guillermo Mártire y Carlos Marcelo Thiery. En las pruebas de aceleración y irencie del Autódromo Municipal, piloteó el Sr. Carlos Murcelo Thiery, de PARABRISAS.

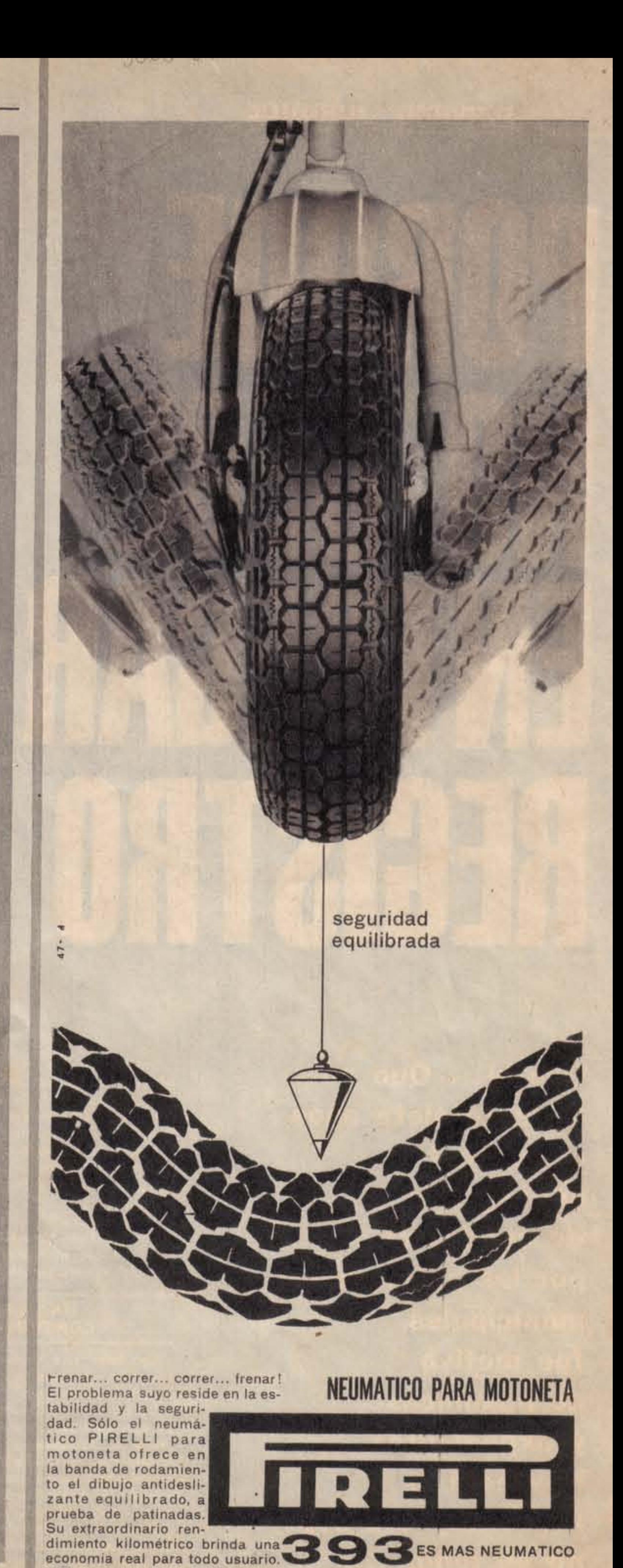

PARABRISAS @ 81